# $\textbf{biobb}_{r}$ emoteDocumentation *Release 1.2.2*

**Bioexcel Project**

**Feb 22, 2022**

# **CONTENTS**

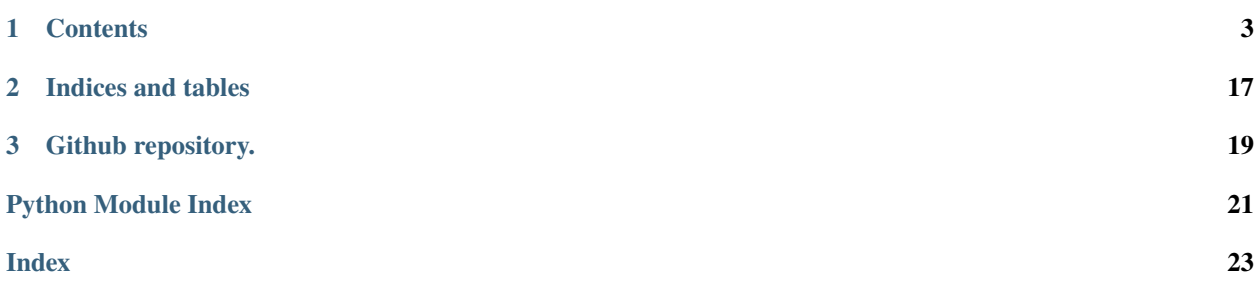

# 

### **CHAPTER**

# **ONE**

# **CONTENTS**

# <span id="page-6-0"></span>**1.1 biobb\_remote**

### **1.1.1 Introduction**

Biobb\_remote is a package to allow biobb's to be executed on remote sites through ssh

The latest documentation of this package can be found in our readthedocs site: [latest API documentation.](http://biobb_remote.readthedocs.io/en/latest/)

### **1.1.2 Version**

v1.2.3 November 2021

### **1.1.3 Installation**

Using PIP:

**Important:** PIP only installs the package. All the dependencies must be installed separately. To perform a complete installation, please use ANACONDA.

• Installation:

```
pip install "biobb_remote>=1.2.2"
```
• Usage: [Python API documentation](https://biobb-remote.readthedocs.io/en/latest/modules.html)

Using ANACONDA:

• Installation:

conda install -c bioconda "biobb\_remote>=1.2.2"

• Usage: With conda installation BioBBs can be used with the [Python API documentation](https://biobb-remote.readthedocs.io/en/latest/modules.html) and the [Command Line](https://biobb-remote.readthedocs.io/en/latest/command_line.html) [documentation](https://biobb-remote.readthedocs.io/en/latest/command_line.html)

# <span id="page-7-2"></span>**1.1.4 Copyright & Licensing**

This software has been developed in the [MMB group](http://mmb.irbbarcelona.org) at the [BSC](http://www.bsc.es/) & [IRB](https://www.irbbarcelona.org/) for the European [BioExcel,](http://bioexcel.eu/) funded by the European Commission (EU H2020 [675728\)](http://cordis.europa.eu/projects/675728).

- (c) 2015-2021 [Barcelona Supercomputing Center](https://www.bsc.es/)
- (c) 2015-2021 [Institute for Research in Biomedicine](https://www.irbbarcelona.org/)

Licensed under the [GNU Lesser General Public License v2.1.](https://www.gnu.org/licenses/old-licenses/lgpl-2.1.html)

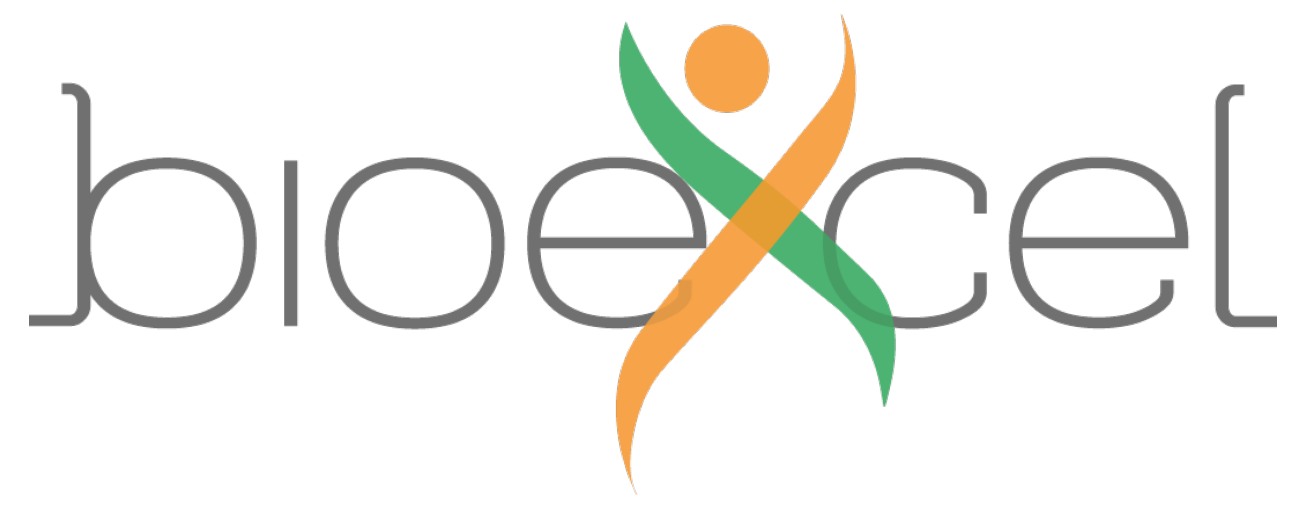

# **1.2 biobb\_remote**

### **1.2.1 biobb\_remote package**

### **Submodules**

### <span id="page-7-1"></span>**biobb\_remote.ssh\_credentials module**

Module to generate and manage SSL credentials

```
class biobb_remote.ssh_credentials.SSHCredentials(host='', userid='', generate_key=False,
```
Bases: object

biobb\_remote SSHCredentials Class to generate and manage SSL key-pairs for remote execution.

### **Parameters**

- host  $(str)$  (Optional) Target host name.
- userid (str) (Optional) Target user id.
- generate\_key (bool) (Optional) (False) Generate a pub/private key pair.
- look\_for\_keys (bool) (Optional) (True) Look for keys in user's .ssh directory if no key provided.

*look\_for\_keys=True*)

### <span id="page-8-0"></span>check\_host\_auth()

Checks for public key in remote .ssh/authorized keys file. Requires users' SSH access to host.

generate\_key(*nbits=2048*)

Generates RSA keys pair

**Parameters nbits** (int) – (2048) Number of bits of the generated key.

get\_private\_key(*passwd=None*)

Returns a readable private key.

**Parameters passwd** (str) – (None) Use passwd to encrypt key.

### get\_public\_key(*suffix='@biobb'*)

Returns a readable public key suitable to add to authorized keys.

**Parameters suffix**  $(str) - ($ <sup>( $\circ$ @biobb') Suffix added to the key for identify it.</sup>

### install\_host\_auth(*file\_bck='bck'*)

Installs public\_key on remote .ssh/authorized\_keys file. Requires users' SSH access to host.

**Parameters file\_bck**  $(str) - ('bck')$  Extension to add to backed-up authorized keys file.

### load\_from\_file(*credentials\_path*, *passwd=None*)

Recovers SSHCredentials object from disk file.

### **Parameters**

- credentials\_path  $(str)$  Path to packed credentials file.
- **passwd**  $(str) (None)$  Use to decrypt private key.

load\_from\_private\_key\_file(*private\_path*, *passwd=None*) Loads private key from an standard file.

### **Parameters**

- **private\_path**  $(str)$  Path to private key file.
- passwd  $(str) (None)$  Password to decrypt private key.

### remove\_host\_auth(*file\_bck='biobb'*)

Removes public\_key from remote .ssh/authorized\_keys file. Requires users' SSH access to host.

**Parameters file\_bck** (str) – ('biobb') Extension to add to backed-up authorized keys.

save(*output\_path*, *public\_key\_path=None*, *private\_key\_path=None*, *passwd=None*) Save packed credentials on external file for re-usage.

### **Parameters**

- output\_path  $(str)$  Path to file
- public\_key\_path  $(str) (None)$  Path to a standard public key file.
- private\_key\_path  $(str) (None)$  Path to a standard private key file.
- passwd  $(str) (None)$  Password to be saved.

### <span id="page-9-1"></span><span id="page-9-0"></span>**biobb\_remote.ssh\_session module**

Module to manage SSH sessions

class biobb\_remote.ssh\_session.SSHSession(*ssh\_data=None*, *credentials\_path=None*, *private\_path=None*, *passwd=None*, *debug=False*)

Bases: object

biobb\_remote ssh\_session.SSHSession Class wrapping ssh operations

### **Parameters**

- ssh\_data ([SSHCredentials](#page-7-0)) (Optional) (None) SSHCredentials object.
- credentials\_path  $(str)$  (Optional) (None) Path to packed credentials file to use.
- private\_path  $(str)$  (Optional) (None) Path to private key file.
- passwd  $(str)$  (Optional) (None) Password to decrypt credentials.
- debug (bool) (Optional) (False) Prints (very) verbose debug information on ssh transactions.

### close()

Closes active SSH session

### is\_active()

Tests whether the defined session is active

run\_command(*command*)

Runs a shell command on remote, produces stdout, stderr tuple

**Parameters command** (str | list(str)) – Command or list of commands to execute on remote.

run\_sftp(*oper*, *input\_file\_path*, *output\_file\_path=''*, *reuse\_session=True*) Opens a SFTP session on remote and execute some file operation

### **Parameters**

- oper (str Operation to perform)  $-$ 
	- **– get** gets a single file from input\_file\_path (remote) to output\_file\_path (local).
	- **– put** puts a single file from input\_file\_path (local) to output\_file\_path (remote).
	- **– create** creates a file in output\_file\_path (remote) from input\_file\_path string.
	- **– file** opens a remote file in input\_file\_path for read). Returns a file handle.
	- **– listdir** returns a list of files in remote input\_file\_path.
- $input_file\_path (str) Input file$  path or input string
- output\_file\_path  $(str) -$  ('') Output file path. Not required in some ops.
- reuse\_session (bool) (True) Re-use active SFTP session

### <span id="page-10-1"></span><span id="page-10-0"></span>**biobb\_remote.task module**

Base module to handle remote tasks

class biobb\_remote.task.DataBundle(*bundle\_id*, *remote=False*) Bases: object

biobb\_remote task.DataBundle Class to pack a files manifest

### **Parameters**

- bundle\_id  $(str)$  Id for the data bundle
- remote (bool) (Optional) (False) Marks bundle as remote (no stats are generated)

add\_dir(*dir\_path*)

DataBundle.add\_dir Adds all files from a directory

### Parameters dir\_path (str) – Path to the directory

add\_file(*file\_path*)

DataBundle.add\_file Adds a single file to the data bundle

### **Parameters**  $file\_path(str) - Path to the file.$

### get\_file\_names()

DataBundle.get\_file\_names Provides a list of names of included files

### get\_full\_path(*file\_name*)

DataBundle.get\_full\_path Gives the full path for a given file

### **Parameters file\_name** (str) – Name of the file.

### get\_mtime(*file\_name*)

DataBundle.get\_mtime

<span id="page-11-1"></span>Gives the modification time for a given file

### **Parameters file\_name** (str) – Name of the file.

### to\_json()

DataBundle.to\_json Generates a Json dump of the DataBundle

<span id="page-11-0"></span>class biobb\_remote.task.Task(*host=None*, *userid=None*, *look\_for\_keys=True*, *debug\_ssh=False*) Bases: object

task.Task

Abstract classe to handle task executions.

Not to be used directly, should be extended with queue specific inherited classes.

### **Parameters**

- host  $(str)$  (Optional) (None) Remote FQD of remote host.
- userid  $(str)$  (Optional) (None) Remote user id.
- look\_for\_keys (bool) (Optional) (True) Look for keys in user's .ssh directory.
- debug\_ssh (bool) (Optional) (False) Open SSH session with debug activated.

cancel(*remove\_data=False*)

Task.cancel Cancels running task

**Parameters remove\_data** (bool) (Optional) – (False) Removes remote working directory

check\_job(*update=True*, *save\_file\_path=None*, *poll\_time=0*)

Task.check\_job Prints current job status

### **Parameters**

- update (bool) (Optional) (True) Update status before printing it.
- save\_file\_path (str) (Optional) (None) Local task log file to update progress.
- poll\_time (int) (Optional) -
- (0) Poll until job finished (seconds).

### check\_queue()

<span id="page-12-0"></span>Task.check\_queue Check queue status

### clean\_remote()

Task.clean\_remote Remove job data from remote host

### get\_logs()

Task.get\_logs Get stdout, and stderr queue logs.

get\_output\_data(*local\_data\_path=''*, *files\_only=None*, *overwrite=True*, *new\_only=True*, *verbose=False*)

Task.get\_output\_data Downloads the contents of remote working dir

### **Parameters**

- local\_data\_path  $(str)$  (Optional) (") Path to local working dir
- files\_only  $(list(str) (Optional)) (None) Only download files in list, if empty$ download all files
- **overwrite** (bool) (Optional) (True) Overwrite local files if they exist
- new\_only  $(bool)$  (Optional) (True) Overwrite only with newer files
- verbose  $(bool)$  (Optional) (False) Show file status

### get\_queue\_info()

Task.get\_queue\_info Prints remote queue status. Extended in inherited classes.

### get\_remote\_comm\_line(*command*, *files*, *use\_biobb=False*, *properties=''*, *cmd\_settings=''*)

Task.get\_remote\_comm\_list Generates a command line for queue script

### **Parameters**

• command  $(str)$  – Command to execute

- <span id="page-13-0"></span>• files (dict) – Input/output files. "-" added if not only parameter name is provided
- use\_biobb (bool) (Optional) (False) Set to prepend biobb path on host
- properties  $(dict)$  (Optional) (") BioBB properties
- cmd\_settings  $(dict)$  (Optional) (") Settings to add to command line (use -x or –xxx as necessary)

### get\_remote\_file(*file*)

Task.get\_remote\_file Download file from remote working dir

**Parameters file** (str) – Name of the remote file to download.

### get\_remote\_file\_stats()

Task.get\_remote\_file\_stats Returns remote files stats

### get\_remote\_py\_script(*python\_import*, *files*, *command*, *properties=''*)

Task.get\_remote\_py\_script Generates one-line python command to be inserted in the queue script

### **Parameters**

- python\_import  $(str / list(str) Import(s)$  required to run the module (; separated).
- files (dict) Files required for module execution (parameter:file\_name).
- command  $(str)$  Class name to launch.
- properties  $(dict \mid str)$  (Optional) (") Either a dictionary, a json string, or a file name with properties to pass to the module.

### load\_data\_from\_file(*file\_path*, *mode='json'*)

Task.load\_data\_from\_file Loads accumulated task data from local file

### **Parameters**

- file\_path  $(str)$  Path to file
- mode (str) (Optional) (json) File format. Accepted: Json | Pickle

load\_host\_config(*host\_config\_path*)

<span id="page-14-0"></span>Task.load\_host\_config Loads a configuration file for the remote host.

**Parameters** host\_config\_path (str) – Path to the configuration file

prep\_auto\_settings(*total\_cores=0*, *nodes=0*, *cpus\_per\_task=1*, *num\_gpus=0*)

Task.prep\_auto\_settings Prepare queue settings for balancing MPI/OMP/GPU.

### **Parameters**

• total\_cores (int) (Optional) -

- (0) Aproximated number of cores to use
- nodes (int) (Optional) -
- (0) Number of complete nodes to use (overrides total\_cores)
- cpus\_per\_task (int) (Optional) –
- (1) OMP processes per MPI task to allocate
- num\_gpus (int) (Optional) -
- (0) Num of GPUs per node to allocate

### prep\_remote\_workdir(*remote\_base\_path*)

Task.prep\_remote\_workdir Creates a empty remote working dir

### **Parameters remote\_base\_path** (str) – Path to remote base directory, task folders created within

save(*save\_file\_path*, *mode='json'*, *verbose=False*)

Task.save Saves current task status in a local file. Can be used to recover session at a later time.

### **Parameters**

- save\_file\_path  $(str)$  Path to file
- mode  $(str)$  (Optional) (json) Format to use json|pickle.
- verbose (bool) (Optional) (False) Print additional information on stdout

send\_input\_data(*remote\_base\_path*, *create\_dir=True*, *overwrite=True*, *new\_only=True*)

Task.send\_input\_data

<span id="page-15-0"></span>Uploads data to remote working dir

### **Parameters**

- remote\_base\_path  $(str)$  Path to remote base directory, task folders created within
- create\_dir (bool) (Optional) (True) Creates remote working dir
- **overwrite** (bool) (Optional) (True) Allows overwrite files with the same name if any
- new\_only (bool) (Optional) (True) Overwrite only with newer files

### set\_credentials(*credentials*)

Task.set\_credentials Loads ssh credentials from a SSHCredentials object or from a external file

**Parameters credentials** ([SSHCredentials](#page-7-0) | str) – SSHCredentials object or a path to a file containing the data.

set\_custom\_settings(*ref\_setting='default'*, *patch=None*, *clean=False*)

Task.set\_custom\_settings Adds custom settings to host configuration

### **Parameters**

- ref\_setting (str) (Optional) (default) Base settings to modify
- **patch** (dict) (Optional) (None) Patch to apply
- clean (bool) (Optional) (False) Clean settings

### set\_local\_data\_bundle(*local\_data\_path*, *add\_files=True*)

Task.set\_local\_data\_bundle Builds local data bundle from a local directory

### **Parameters**

- local\_data\_path  $(str)$  Path to local data directory
- add\_files (bool) (Optional) (True) Add all files in the directory

### set\_private\_key(*private\_path*, *passwd=None*)

Task.set\_private\_key Inserts private key from external file

### **Parameters**

- private\_path  $(str)$  Path to private key file.
- passwd  $(str)$  (Optional) (None) Password to decrypt private key.

<span id="page-16-1"></span>submit(*job\_name=None*, *set\_debug=False*, *queue\_settings='default'*, *modules=None*, *local\_run\_script=''*, *conda\_env=''*, *save\_file\_path=None*, *poll\_time=0*)

### Task.submit

Submits task to the queue, return job id, optionally polls until job completion

### **Parameters**

- job\_name  $(str)$  (Optional) (None) Job name to display (used to identify queue jobs, and stdout/stderr logs)
- set\_debug (bool) (Optional) Adjust queue settings to debug QoS (as defined in host configuration)
- queue\_settings (str) (Optional) (default) Label for set of queue controls (as defined in host configuration). Use 'custom' for patched settings
- modules  $(str)$  (Optional) (None) Modules to activate (defined in host configuration)
- conda\_env  $(str)$  (Optional) (") Conda environment to activate
- local\_run\_script  $(str)$  (Optional) (") Path to local bash script to run or a string with the script itself (identified by a leading '#script' tag)
- save\_file\_path  $(str)$  (Optional) (None) Path to save task  $log$
- poll\_time  $(int)$  (Optional) –

(0) Polling time for job completion (seconds). Set to O to do not wait.

### <span id="page-16-0"></span>**biobb\_remote.slurm module**

Module to define characteristics of SLURM queue manager

class biobb\_remote.slurm.Slurm(*host=None*, *userid=None*, *look\_for\_keys=True*) Bases: [biobb\\_remote.task.Task](#page-11-0)

biobb\_remote slurm.Slurm Task Class to set specific SLURM settings Extends biobb\_remote.task.Task

### **Parameters**

- host  $(str)$  (Optional) (None) FQD for remote host.
- userid  $(str)$  (Optional) (None) Remote user id
- look\_for\_keys (bool) (Optional) (True) Allow using local user's credentials

# **1.3 Command Line Test Scripts**

## **1.3.1 credentials**

Credentials manager. Generates key pairs to be consumed by other utilities

```
credentials [-h] [--user USERID] [--host HOSTNAME]
            [--pubkey_path PUBKEY_PATH] [--nbits NBITS] --keys_path
            KEYS_PATH [--privkey_path PRIVKEY_PATH]
            command
```
### **Commands:**

- **create**: Create key pair
- **get\_pubkey**: Print Public key
- **get\_private**: Print Private key
- **host\_install**: Authorize key in remote host (requires authorized local keys)
- **host\_remove**: Revert authorization on remote host (requires authorized local keys)
- **host\_check**: Check authorization status on remote host. Operation: create|get\_pubkey

### **optional arguments:**

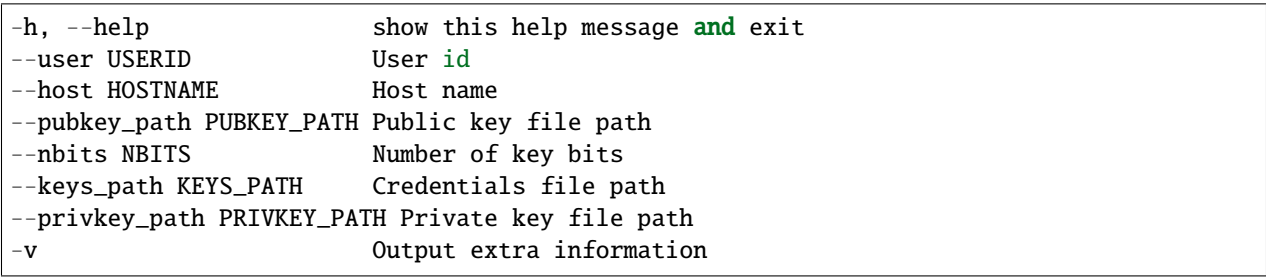

### **1.3.2 scp\_service**

Simple sftp service

```
scp_service [-h] --keys_path KEYS_PATH [-i INPUT_FILE_PATH]
                   [-o OUTPUT_FILE_PATH]
                   command
```
### **commands**

- **get**: Get remote file
- **put**: Put file to remote
- **create**: Create text file on remote
- **file**: Print remote text file
- **listdir**: List remote directory

### **optional arguments:**

```
-h, --help - Show this help message and exit
--keys_path KEYS_PATH - Credentials file path
-i INPUT_FILE_PATH - Input file path | input string
-o OUTPUT_FILE_PATH - Output file path
```
### **1.3.3 ssh\_command**

Simple remote ssh command

```
ssh_command [-h] --keys_path KEYS_PATH [command [command ...]]
command - Remote command
-h, --help - show this help message and exit
--keys_path KEYS_PATH - Credentials file path
```
### **1.3.4 slurm\_test**

Complete set of functions to manage slurm submissions remotely

```
slurm_test [-h] --keys_path KEYS_PATH [--script SCRIPT_PATH]
                  [--local_data LOCAL_DATA_PATH] [--remote REMOTE_PATH]
                  [--queue_settings Q_SETTINGS] [--module MODULE]
                  [--task_data TASK_FILE_PATH]
                  command
```
### **Command**

- **submit**: Submit job
- **queue**: Check queue status
- **cancel**: Cancel submitted job
- **status**: Check job status
- **get\_data**: Download remote files
- **put\_data**: Upload local files to remote
- **log**: Get log files (stdout, stderr)
- **get\_file**: Get single remote file

### **optional arguments:**

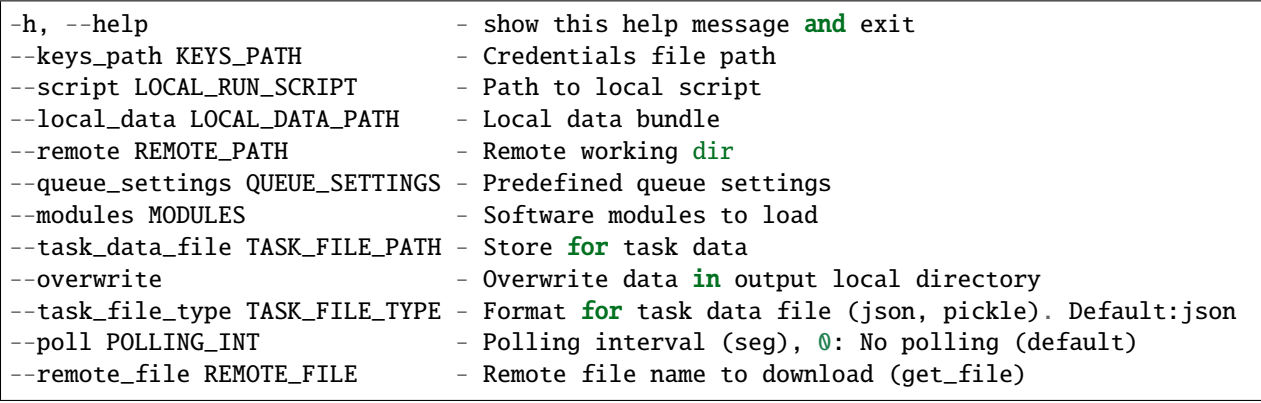

# **CHAPTER**

**TWO**

# **INDICES AND TABLES**

- <span id="page-20-0"></span>• genindex
- modindex
- search

**CHAPTER**

**THREE**

<span id="page-22-0"></span>**GITHUB REPOSITORY.**

# **PYTHON MODULE INDEX**

<span id="page-24-0"></span>b

biobb\_remote.slurm, [13](#page-16-0) biobb\_remote.ssh\_credentials, [4](#page-7-1) biobb\_remote.ssh\_session, [6](#page-9-0) biobb\_remote.task, [7](#page-10-0)

# **INDEX**

get\_public\_key() (*biobb\_remote.ssh\_credentials.SSHCredentials*

get\_queue\_info() (*biobb\_remote.task.Task method*), [9](#page-12-0) get\_remote\_comm\_line() (*biobb\_remote.task.Task*

get\_remote\_file() (*biobb\_remote.task.Task method*),

get\_remote\_file\_stats() (*biobb\_remote.task.Task*

get\_remote\_py\_script() (*biobb\_remote.task.Task*

(*biobb\_remote.ssh\_credentials.SSHCredentials*

load\_from\_file() (*biobb\_remote.ssh\_credentials.SSHCredentials*

(*biobb\_remote.ssh\_credentials.SSHCredentials*

load\_host\_config() (*biobb\_remote.task.Task*

*method*), [5](#page-8-0)

*method*), [9](#page-12-0)

*method*), [10](#page-13-0)

*method*), [10](#page-13-0)

*method*), [5](#page-8-0) load\_from\_private\_key\_file()

*method*), [5](#page-8-0)

[10](#page-13-0)

install\_host\_auth()

# <span id="page-26-0"></span>A

add\_dir() (*biobb\_remote.task.DataBundle method*), [7](#page-10-1) add\_file() (*biobb\_remote.task.DataBundle method*), [7](#page-10-1)

# B

biobb\_remote.slurm module, [13](#page-16-1) biobb\_remote.ssh\_credentials module, [4](#page-7-2) biobb\_remote.ssh\_session module, [6](#page-9-1) biobb\_remote.task module, [7](#page-10-1)

# $\mathcal{C}$

cancel() (*biobb\_remote.task.Task method*), [8](#page-11-1) check\_host\_auth() (*biobb\_remote.ssh\_credentials.SSHCredentials method*), [4](#page-7-2) check\_job() (*biobb\_remote.task.Task method*), [8](#page-11-1) check\_queue() (*biobb\_remote.task.Task method*), [8](#page-11-1) clean\_remote() (*biobb\_remote.task.Task method*), [9](#page-12-0) close() (*biobb\_remote.ssh\_session.SSHSession method*), [5](#page-8-0) is\_active() (*biobb\_remote.ssh\_session.SSHSession method*), [6](#page-9-1) L load\_data\_from\_file() (*biobb\_remote.task.Task method*), [10](#page-13-0)

I

# D

DataBundle (*class in biobb\_remote.task*), [7](#page-10-1)

*method*), [6](#page-9-1)

# G

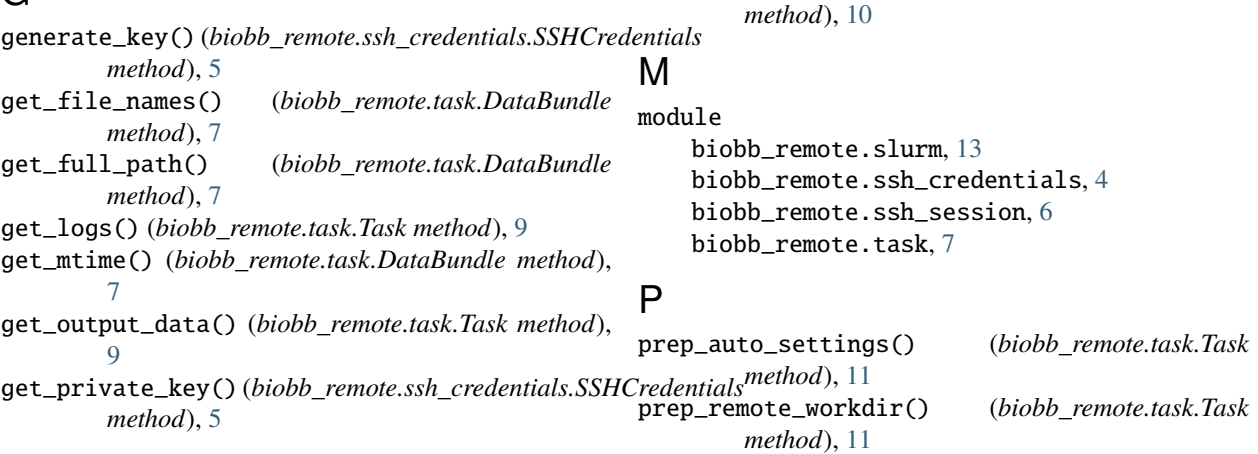

# R

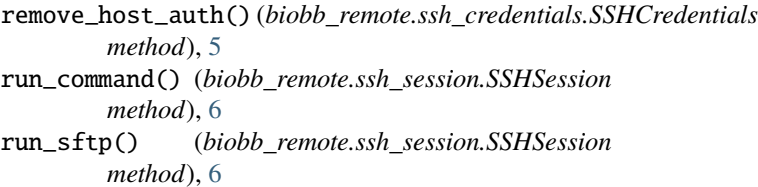

# S

save() (*biobb\_remote.ssh\_credentials.SSHCredentials method*), [5](#page-8-0) save() (*biobb\_remote.task.Task method*), [11](#page-14-0) send\_input\_data() (*biobb\_remote.task.Task method*), [11](#page-14-0) set\_credentials() (*biobb\_remote.task.Task method*), [12](#page-15-0) set\_custom\_settings() (*biobb\_remote.task.Task method*), [12](#page-15-0) set\_local\_data\_bundle() (*biobb\_remote.task.Task method*), [12](#page-15-0) set\_private\_key() (*biobb\_remote.task.Task method*), [12](#page-15-0) Slurm (*class in biobb\_remote.slurm*), [13](#page-16-1) SSHCredentials (*class in*

*biobb\_remote.ssh\_credentials*), [4](#page-7-2) SSHSession (*class in biobb\_remote.ssh\_session*), [6](#page-9-1) submit() (*biobb\_remote.task.Task method*), [13](#page-16-1)

# T

Task (*class in biobb\_remote.task*), [8](#page-11-1) to\_json() (*biobb\_remote.task.DataBundle method*), [8](#page-11-1)